# PharmaSUG 2023 - Paper HT-105

# Understanding Administrative Healthcare Datasets using SAS® programming tools. Jay Iyengar, Data Systems Consultants LLC, Oak Brook, IL

#### **ABSTRACT**

Changes in the healthcare industry have highlighted the importance of healthcare data. The volume of healthcare data collected by healthcare institutions, such as providers and insurance companies is massive and growing exponentially. SAS programmers need to understand the nuances and complexities of healthcare data structures to perform their responsibilities. There are various types and sources of administrative healthcare data, which include Healthcare Claims (Medicare, Commercial Insurance, & Pharmacy), Hospital Inpatient, and Hospital Outpatient. This training seminar will give attendees an overview and detailed explanation of the different types of healthcare data, and the SAS programming constructs to work with them. The workshop will engage attendees with a series of SAS exercises involving healthcare datasets.

# INTRODUCTION

SAS<sup>®</sup> programmers in the healthcare industry should be familiar with the different types of administrative healthcare data, and data structures for each. The kinds of administrative healthcare data are varied and encompass healthcare claims, hospital admission data, hospital discharge data, and vital statistics data, such as birth records and death records. Hospital visit files are available from hospital associations, state governments, or from federal government agencies. Vital statistics data are only available from state governments, usually state departments of health. Claims files can be divided into Medicare Claims, Private Insurance Claims, and Pharmacy Claims. There are four types of Medicare coverage. Medicare claims could be Inpatient (Part A), Outpatient (Part B), Medicare Advantage plans (Part C), or Prescription Drug (Part D).

## THE ORIGINS OF HEALTHCARE DATA

At some point in their lives, everyone visits a doctor for a regular checkup, or goes to a hospital emergency room for treatment. Anytime that an individual visits a doctor or a hospital for treatment, data is generated. Information concerning the visit is recorded, such as the medical diagnosis. When a patient checks in to be admitted at a hospital, the admitting diagnosis is collected and recorded. Other information including the date of admission is also recorded. Similarly, when an individual is seen by a physician additional information is collected, such as the principal diagnosis.

When an individual has x-rays taken, has blood drawn, or undergoes surgery, further information is recorded on the medical procedures the patient undergoes. Similar to hospital visits, each visit to a private physician generates a record. Physicians maintain medical charts which are patient health records. Some doctors keep electronic health records. In order to get reimbursed for the healthcare services that were provided, physicians and hospitals submit a bill known as a claim, to a patient's insurance company. Insurance companies process the claim and send payment for the services to the hospital or doctor. In healthcare industry terminology, physicians and hospital entities are known as healthcare providers. Insurance companies are known as healthcare payors.

The graphic in Figure 1 shows the entities involved in the healthcare delivery system.

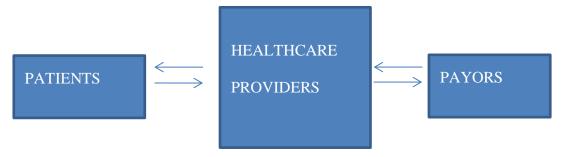

Figure 1. Healthcare Delivery System.

# **PAYORS**

In order to get treatment, everyone typically needs some form of health Insurance due to the high cost of healthcare. Many people get health insurance through their employers. Due to the Affordable Care Act (ACA), everyone is currently able to get health insurance through the Federal Government's Healthcare Marketplace with Obamacare. The federal government also provides health insurance for the elderly through Medicare, and health coverage for the poor through Medicaid. While Medicare is administered by the federal government, Medicaid is a program funded by the federal government. Medicaid is administered by state governments. There are other types of health insurance available. Healthcare coverage for the Military is called Tricare. Most health insurance is obtained through private insurance companies such as Blue Cross Blue Shield, Aetna, or United Health Group. The diagram in Figure 2 shows the payors in the healthcare system.

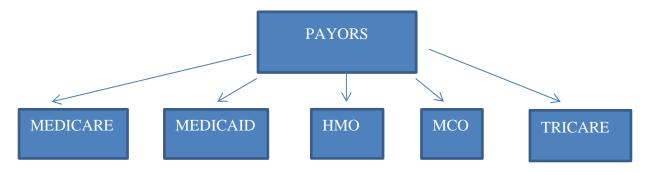

Figure 2. Healthcare Payors

# **HEALTHCARE CLAIM FORMS**

Healthcare claims are submitted using claim forms, and there are separate claim forms for different healthcare providers. Currently, hospitals and other institutions submit claims using the CMS-1450 claim form, where CMS is the Center for Medicare and Medicaid Services. Originally the claim form used by institutions was the UB-92 form, which was developed by the Uniform Billing Committee. The types of institutions using this form include acute care hospitals, long-term care facilities, skilled nursing facilities, psychiatric institutions, and ambulatory care centers. More commonly, hospitals submit claims in electronic format, using the 837l claim format.

Physicians in private practice, and other private providers are known as healthcare professionals. Professionals submit claims using the CMS-1500 claim form. Originally, the claim form used by professionals was the HCFA-1500 form. The types of professionals using this form include private physicians, group physician practices, and clinics not associated with hospitals. Healthcare professionals can submit claims electronically using the 837P claim format.

The CMS-1500 and 837P forms were developed by the Accredited Standards Committee (ASC X 12) in conjunction with the American Medical Association (AMA). Pharmacies submit claims using an electronic form developed by the National Council of Prescription Drug Program (NCPDP). Although pharmacy claims are commonly submitted electronically, pharmacies have access to a universal paper claim form that was developed by the NCPDP.

# THE STRUCTURE OF HEALTHCARE CLAIMS DATA FILES

Healthcare claims files are usually very large data files, containing millions of claims. It's not uncommon for the files to contain 100 million records for a single calendar year. In a single claims file, there usually are claims for thousands, and maybe even tens of thousands of patients. There are usually multiple records per patient in a single claims file, with each record pertaining to a separate claim. By definition, many patients in the file have multiple claims, with each claim corresponding to a distinct physician visit or hospital stay.

There are separate claims files for different providers. For example, hospitals and other institutions which provide healthcare services store claim records in facility claim files. Likewise, private physicians and practitioners save claim records in professional claim files. Pharmacies which submit claims for prescription drugs, store claims in pharmacy claim files.

Generally, claim files contain one record per claim. But this varies with the type of file. Claim records are usually split up into header records and detail records. The respective header and detail records provide different levels of information about the claim. The different records are stored separately in header files, and detail files. Each header record summarizes the services for the entire claim. Header files contain one record per claim. Detail records contain information pertaining to each service performed. Detail files contain multiple records per claim. However, if adjusted, a single claim may have several records. One record for the original claim, a second record for the claim adjustment, and another record for the final adjudicated claim. If a claim was denied, but then resubmitted by the provider, it will also have multiple records. Both header and detail files contain a claim identifier, which can be used to connect the files.

#### **DIAGNOSIS CODES**

Every record of an encounter with a healthcare professional or institution includes a recorded medical diagnosis in the form of a diagnosis code. Records for hospital inpatient stays, patient health records, electronic health and medical records, and healthcare claims all include diagnosis codes. There are different varieties of diagnosis codes, and different types of codes will appear on different kinds of claim records. Healthcare claim records may contain up to 8 or 12 distinct diagnosis codes. For hospital inpatient claim records, there are distinct types of diagnoses. For example, the diagnosis recorded when the patient is admitted is the admitting diagnosis. However when the patient is seen by a physician, a primary or principal diagnosis is made and recorded. This is usually different from the initial diagnosis. The table in Figure 3 lists the different kinds of diagnosis codes.

| Code  | Description                                                          |
|-------|----------------------------------------------------------------------|
| ICD9  | International Classification of Diseases – 9th revision              |
| ICD10 | International Classification of Diseases – 10 <sup>th</sup> revision |
| DRG   | Diagnosis Related Grouper                                            |
| MDC   | Major Diagnostic Category                                            |

Figure 3. Kinds of Diagnosis Codes.

#### **ICD CODES**

The most common type of diagnosis code is the ICD code. ICD codes were developed by The World Health Organization (WHO), and ICD stands for International Classification of Diseases. The Ninth Revision of the code, ICD9, was developed and published in 1975 and 1978, respectively. ICD9 codes were in use for many years. The Tenth Revision of the code, ICD10 was developed in 1994. However, implementation of the ICD10 code has been slow. In 1999, ICD10s were mandated for use in death certificates. ICD10s were eventually mandated for use in all systems starting in 2015, and officially replaced ICD9 codes.

Of all diagnosis codes, ICD codes have the highest level of specificity or granularity. ICD codes have the largest set of unique individual codes. There are as many as 15000 ICD9 codes, and 70000 ICD10 codes. Other diagnosis codes have been devised by grouping ICDs into a smaller set of categories. The ICD diagnosis code is a 3 digit code. These three digits define the disease or medical condition. Fourth or fifth digits can be added for extra levels of specificity. With the insertion of a decimal after the first 3 digits, ICD codes can contain a maximum of 6 digits. Figure 4 provides an example of an ICD9 code.

#### 410.12 - Ischemic Heart Disease

## Figure 4. ICD9 Diagnosis Code.

#### **ICD-CM CODES**

ICD-CM Codes are an adaption of ICD codes which stands for International Classification of Diseases, Clinical Modification. ICD9-CM codes were developed by the National Center for Health Statistics (NCHS), to be used for hospital inpatient, outpatient, and physician office visits. ICD9-CM codes are a version of ICD9 codes which provides additional morbidity detail. ICD9-CM codes are updated annually, and are maintained by NCHS as well as the Center for Medicare and Medicaid Services (CMS).

#### **DRG CODES**

DRG stands for Diagnosis Related Group. DRGs are diagnosis codes that are a higher level classification of ICD codes. DRG codes were developed by collapsing groups of ICD codes into smaller categories. DRGs are assigned by hospitals or facilities, and thus only appear on institutional records or claims. DRGs also use and incorporate procedure information. DRGs are used by the Medicare system to calculate payments and reimburse hospitals. The DRG code is a three-digit code. There are up to 511 distinct DRG codes. Figure 5 shows an example of a DRG code.

469 - Major Joint Replacement

Figure 5. DRG Code

#### **PROCEDURE CODES**

Every time a patient receives service from a healthcare professional, whether x-rays are taken, or lab tests or surgery is performed, a procedure code is generated. Just as with diagnoses, there are different types of procedure codes. The type of procedure code found on a specific record depends on the place of service, and healthcare provider. Different kinds of procedure codes will appear on different types of claim records. Procedure codes include ICD procedure codes (ICD-PCS), CPT codes, and HCPCS codes.

#### **ICD9 PROCEDURE CODES**

ICD procedure codes were developed by the World Health Organization (WHO) similar to ICD diagnosis codes. ICD procedure codes appear only on facility claims. They're primarily used for healthcare services provided in institutional settings. Any time professional charges are levied in a facility setting, these procedure codes are generated. Hospitals group ICD procedure codes with ICD diagnosis codes to calculate and assign DRG codes for billing purposes. The ICD procedure code is a two digit code, followed by a decimal and two extra digits for additional specificity and detail. Figure 6 provides an example of an ICD9 procedure code.

35.10 - Open Heart Valvuloplasty

Figure 6. ICD9 Procedure Code.

#### **ICD10-PCS CODES**

ICD10-PCS codes are procedure codes which are based on ICD9 procedure codes, but provide additional morbidity detail. Officially ICD10-PCS codes were developed to replace volume 3 of ICD9-CM procedure codes. ICD10-PCS codes were developed by CMS and 3M Health Information Systems in 1995, and released in 1998. Unlike other ICD codes, ICD10-PCS contain 7 digits and no decimals. There are over 72000 ICD10-PCS codes.

# **CPT CODES**

CPT codes were developed by the American Medical Association. CPT stands for Current Procedural Terminology. CPT codes are used by physicians, and other healthcare professionals for services provided in both physician offices and facility settings. Thus, CPT codes only appear on professional claim records or records where professional services were rendered. CPT is a five-digit code. There are three categories of these codes (CPT I, CPT II). Most codes are CPT I. Figure 7 shows an example of a CPT code.

90847 - Family Therapy

Figure 7. CPT Procedure Code.

#### **HCPCS CODES**

Another type of procedure code is HCPCS codes. HCPCS stands for Healthcare Common Procedure Coding System. HCPCS codes are primarily used by the Medicare system, and other insurers, and often appear on Medicare claims. These codes were derived from CPT codes. HCPCS codes also have different levels. HCPCS level I is equivalent to CPT codes.

#### **FACILITY CLAIMS**

#### **HEADER FILE**

Facility claims header records include claim data for hospital visits, and other healthcare facilities. Header claim files have one record per claim. Present on the header record is the Claim Identifier (Claim ID) and Member ID which can be linked back to the Membership file. The header record includes several diagnosis codes, including DRG (Diagnosis Related Group), and ICD Codes. For the ICD codes, up to 8 diagnosis codes are recorded, including the principal diagnosis, and up to 7 secondary diagnoses. Other data elements unique to facility headers are BillType, Date of Admission, and Date of Discharge. Figure 8 below shows a typical sample of facility claims header records.

| CLAIMID    | MEMBERID          | SEX | DOB        | ADMITDT   | DISCHGDT  | DRG | AMTPAID  | BILLTYPE | PDX   | PPX  |
|------------|-------------------|-----|------------|-----------|-----------|-----|----------|----------|-------|------|
| C042929171 | M9440019833699700 | F   | 9/2/1941   | 1/7/2011  | 1/7/2011  | 000 | 4287.54  | 332      | V5481 |      |
| C042929554 | M2743197531321900 | М   | 9/10/1932  | 1/4/2011  | 1/19/2011 | 871 | 9708.92  | 111      | 0388  | 3722 |
| C042931278 | M4327445091704000 | М   | 6/18/1942  | 1/2/2011  | 1/30/2011 | 853 | 79822.65 | 111      | 0389  | 4620 |
| C042931758 | M8582209243454100 | М   | 10/27/1935 | 1/29/2011 | 2/4/2011  | 464 | 14576.23 | 111      | 99666 | 8006 |
| C042931936 | M8365920163413800 | М   | 12/27/1936 | 1/28/2011 | 2/13/2011 | 207 | 36436.03 | 111      | 4821  | 9672 |

Figure 8. Facility Claims Header File

#### **DETAIL FILE**

Facility claim detail files contain multiple records per claim. They contain one record per service or procedure, designated as a claim line. Thus, each record in the detail file pertains to a specific service or procedure provided. Detail files can be linked to header files using Claim ID. Data elements unique to detail records include revenue codes and procedure codes. The revenue codes are specific to hospital cost centers. Radiology or Cardiology are examples of hospital cost centers. The detail records also include the Total Paid Charges for each service performed. Medicare claims records usually contain HCPCS procedure codes. Figure 9 shows a typical sample of facility claims detail records.

| CLAIMID    | CLAIMLINE | REVCODE | REVCODEDESC     | PX    | PXDESC | BEGINDOS | ENDDOS    | UNITS | AMTPAID  |
|------------|-----------|---------|-----------------|-------|--------|----------|-----------|-------|----------|
| C042929171 | 001       | 0023    | HH PPS (HRG)    | 5CGKV | 5CGKV  | 1/7/2011 | 1/7/2011  | 1     | 4626.67  |
| C042929554 | 001       | 0120    | ROOM-BOARD/SEMI |       |        | 1/4/2011 | 1/19/2011 | 7     | 10476.87 |
| C042929554 | 002       | 0210    | CORONARY CARE   |       |        | 1/4/2011 | 1/19/2011 | 8     | 0        |
| C042929554 | 003       | 0250    | PHARMACY        |       |        | 1/4/2011 | 1/19/2011 | 999   | 0        |
| C042929554 | 004       | 0258    | IV SOLUTIONS    |       |        | 1/4/2011 | 1/19/2011 | 19    | 0        |

Figure 9. Facility Claims Detail File

#### SAS PROGRAMMING TOOLS

An essential initial step in working with administrative healthcare data files is to validate the data. A SAS programmer needs to examine the data to make sure it's accurate and correct. SAS has many useful tools to do this. Before anything else, a programmer should review the data set contents to discover how many variables are in it, how many observations, and which variables it contains. PROC CONTENTS is a standard construct for reviewing the descriptor portion of the data set. The code for PROC CONTENTS is displayed in Figure 10.

Proc Contents Data=FacilityHeader;
Proc Contents Data=FacilityDetail;
Run;

# Figure 10. PROC CONTENTS

Appendix I contains the PROC CONTENTS report from the Facility Header data set. As you'll notice, PROC CONTENTS generates a report with high level information about the data set. The information contained in the report includes the number of observations, the number of variables, date it was created, date last modified, number of indexes, the size of the data set, and much more. This information is defined as the data set metadata. The report also includes a list of variables contained in the data set with each variables type, length, format, informat and label.

After reviewing the descriptor portion of the data set, the next step in data validation is to examine actual data values. Outputting frequency tables provides a way to examine data values for character variables. A frequency report provides the programmer with an exhaustive list of values for each selected variable, and summary record counts for each value. The report will detect and display any irregular values contained in the data set. A healthcare analyst can use the report to surmise whether record counts for variable values are reasonable. The code construct in SAS for generating frequency tables is PROC FREQ. The code for PROC FREQ is displayed in Figure 11.

Proc Freq Data=facilityheader;
 Tables TypeBill / List Missing;
 Format TypeBill \$TOB.;
 Title 'Number of Claims by Place of Serivce';
Run;

# Figure 11. PROC FREQ

Type of Bill (TOB) is a data element found on facility claim header records, and is important to validate to verify the quality of the data set. TOB is a three-digit code. The first two digits indicate the place or setting of service. PROC FREQ output for Type of Bill is displayed in Figure 12.

| TypeBill                             | Frequency | Percent | Cumulative Frequency | Cumulative Percent |
|--------------------------------------|-----------|---------|----------------------|--------------------|
| Hospital Inpatient                   | 4208      | 63.24   | 4208                 | 63.24              |
| Hospital Outpatient                  | 1621      | 24.36   | 5829                 | 87.60              |
| Skilled Nursing Facility - Inpatient | 517       | 7.77    | 6346                 | 95.37              |
| Other                                | 308       | 4.63    | 6654                 | 100.00             |

Figure 12. Frequency Table – Type of Bill

As the output in Figure 12 shows, the highest claims volume (63.24%) was for hospital inpatient services. This is a reasonable and expected result since inpatient stays are a hospital's highest cost center. Claims for skilled nursing facilities had the lowest frequency, which follows logically since nursing facilities provide services for the elderly, which comprise a small part of the population.

# **PROC MEANS**

Most healthcare data sets contain numeric variables, such as total charges. To validate these variables, it's important to obtain descriptive statistics, such as the mean, standard deviation, min and max values. These statistics give you the distribution of these variables, so you can evaluate whether the data is reasonable. Base SAS® has effective procedures, such as PROC MEANS, which produce descriptive statistics to examine numeric data. Figure 13 contains the code for PROC MEANS.

Proc Means Data=FacilityHeader N Mean Std Min Max;
 Var PaidAmt;
 Class Proc\_Code;
 Title 'Total Charges by Procedure';
Run;

Figure 13. PROC MEANS

Total charges are the dollar amount a provider is billing for a given procedure or service. Charges above a certain amount for a given procedure would raise a red flag. They might be an indication of overbilling or healthcare fraud. Knowing the distribution of paid amounts by procedure provides valuable insights into the legitimacy of the data set. The PROC MEANS output for total charges is displayed in Figure 14.

|      | Analysis Variable : AmtPaid Claim Paid Amount |         |         |           |  |  |  |  |  |  |
|------|-----------------------------------------------|---------|---------|-----------|--|--|--|--|--|--|
| N    | N Mean Std Dev Minimum Maximum                |         |         |           |  |  |  |  |  |  |
| 6654 | 8400.58                                       | 9043.60 | 3003.55 | 175450.72 |  |  |  |  |  |  |

Figure 14. PROC MEANS Output

#### **PROFESSIONAL CLAIMS**

#### **HEADER FILE**

Professional claims header files includes one record per claim which summarizes information for that claim. It can be linked to the professional detail file using the claim identifier (Claim ID). Recorded on header claims are ICD10 diagnosis codes. The header record may contain up to 12 diagnosis codes. The principal diagnosis isn't explicitly identified, but is presumed to be the first diagnosis code. The header record includes a provider ID that identifies the physician who submitted the bill, which may be different than the physician who performed the service. Professional header claims also include patient demographic information, including gender and date of birth. Figure 15 provides a sample of professional claims header records.

| CLAIMID    | MEMBERID          | SEX | DOB        | DX1   | DX2   | CLAIMAMTPAID | PAIDDT    | BILLINGPROVID |
|------------|-------------------|-----|------------|-------|-------|--------------|-----------|---------------|
| C020007703 | M4770630862621200 | М   | 6/19/1975  | 7394  | 7391  | 0            | 3/15/2011 | P463460600    |
| C020008363 | M4765009932545200 | М   | 11/13/1946 | 45340 | 12345 | 916.265358   | 3/10/2011 | P183539100    |
| C020013669 | M1905076611277800 | М   | 7/5/1957   | 2724  | 5715  | 141.50709    | 3/8/2011  | P133506800    |
| C020022324 | M4745396702365100 | F   | 7/10/1949  | 81342 |       | 639.951219   | 3/8/2011  | P223461600    |
| C020024380 | M4696487421881300 | F   | 3/14/1952  | 5712  | 78959 | 0            | 3/8/2011  | P313457700    |

Figure 15. Professional Claims Header Records

#### **DETAIL FILE**

Similar to the facility detail file, professional claims detail files contain multiple records per claim, where each individual record pertains to a specific service or procedure performed. Unique to the detail record is place of service (POS), which indicates where the service was performed (i.e., doctor's office, hospital inpatient, emergency room). On the detail record are CPT procedure codes, which physicians commonly use to bill. Also present is NPI, the National Provider Identifier, which indicates the physician who performed the service, and provider taxonomy codes which categorize physician specialties. In Figure 16 is a sample of professional claim detail records.

| CLAIMID    | CLMLINE | BEGINDOS  | ENDDOS    | PNTRDX1 | PNTRDX2 | POS | PX    | UNITS | LINEAMTPAID | SRVCPROVTAX |
|------------|---------|-----------|-----------|---------|---------|-----|-------|-------|-------------|-------------|
| C020007703 | 1       | 1/19/2011 | 1/19/2011 | 7392    | 7840    | 11  | 98941 | 1     | 0           | 111N00000X  |
| C020007703 | 2       | 1/23/2011 | 1/23/2011 | 7394    |         | 11  | 98941 | 1     | 0           | 111N00000X  |
| C020008363 | 1       | 1/17/2011 | 1/17/2011 | 12345   | 45340   | 21  | 37620 | 1     | 572.67      | 2085R0202X  |
| C020008363 | 2       | 1/17/2011 | 1/17/2011 | 45340   |         | 21  | 36011 | 1     | 282.87      | 2085R0202X  |
| C020008363 | 3       | 1/17/2011 | 1/17/2011 | 12345   |         | 21  | 75940 | 1     | 47.88       | 2085R0204X  |

Figure 16. Professional Claims Detail Records

#### SAS PROGRAMMING TOOLS

In healthcare environments, after validating the data to ensure its quality and manipulating the data to make corrections to it, the next step is to analyze the data for regular reporting. Different players in the healthcare market have incentives to track this data. From the standpoint of a provider, the purpose of reporting may be to track costs or patterns of treatment which drive costs that impact a hospital's balance sheet. For example, certain medical procedures are very expensive, so analyzing the frequency of procedures at regular intervals is useful. From an insurance company standpoint, patients with chronic conditions need extensive care with large bills and reimbursements. Thus it's worthwhile to track such patients that fit a certain risk profile.

Before analyzing claims files, it's important to determine the same claim hasn't been submitted twice, and thus the file you're using doesn't contain duplicate claims. PROC SORT is a good SAS construct to remove duplicate records. Use the NODUPKEY option to remove duplicate records based on a key variable. The SAS code for PROC SORT is in Figure 17.

```
Proc Sort Data=admhlth.professionalheader Out=PHeader Nodupkey;
    By ClaimID;
Run;
```

## Figure 17. PROC SORT with NODUPKEY Option

Healthcare reporting and analytics are a set of project tasks which many SAS programmer/analysts have to perform. SAS has many effective procedures to utilize in the production of periodic reports and analysis. Using PROC SQL, a programmer can produce detail or summary reports using intuitive coding structures. To produce summary reports that are grouped by categories, a programmer can reference summary functions in the SELECT statement with the GROUP BY clause to specify how the report is stratified. The code for PROC SQL is displayed in Figure 18.

Figure 18. PROC SQL with GROUP BY Clause

In this example, the variable SRVCPROVTAXON is used to group the report by Service Provider Taxonomy. Service Provider Taxonomy is a variable found on professional claim detail records which indicates a provider's specialty.

The PROC SQL code produces a report which contains counts of claims (claims volume), and claim payment amounts by provider specialty. The report is sorted in descending order by CLAIMS\_VOLUME, using the ORDER BY clause, so provider specialties with the highest frequency appear at the top of the report. Using the report, a programmer/analyst can discern how many claims were submitted for visits to chiropractors, or the amount of payments made to general internists for patient care.

To adequately analyze healthcare data, it may be necessary to generate reports which have a more complex structure. PROC TABULATE provides such a structure. PROC TABULATE is capable of producing complex tables with multiple dimensions. In PROC TABULATE you have the advantage of using the CLASS statement to specify your grouping variables. Using CLASS, you can avoid using the BY statement, and a potentially time-consuming PROC SORT. In the TABLES statement you specify the dimensions of the table. You can specify up to three dimensions; row, column, and page. The code for PROC TABULATE is displayed in Figure 19.

```
Proc Tabulate Data=Header_Det_nodup;
   Class SrvcProvID DX1Desc;
   Var ClaimAmtPaid;
   Tables (SrvcProvID all='total')*(DX1Desc all='total'),
        N='Number of Claims'
        ClaimAmtPaid='Claim Payments';
   Title1'Claims Volume and Payments - Frequencies and percents';
Run;
```

#### Figure 19. PROC TABULATE

In the above example, the produced table is stratified by two variables; SRVCPROVID, and DX1DESC. That is, Service Provider ID, and Diagnosis Code Description, respectively. It's important to note that professional claims files include both a billing provider ID, the physician who billed for the service, and a service provider ID, the physician who rendered the service. The billing physician may be different from the servicing physician. For the sake of data analysis, it's important to use the service provider ID (SRVCPROVID), the physician that performed the service.

PROC TABULATE includes some helpful statistics to enhance reports. Using the PCTN keyword, you can compute percentages of different totals for each cell of the table. The totals pertain to the different row, column, or page dimensions. In brackets (<>), you specify the row, column, or page variable, and the denominator (keyword: ALL) used to calculate the percent. The output for PROC TABULATE is in Appendix II.

#### **PHARMACY CLAIMS**

Pharmacy claims are more straight-forward than facility or professional claim files. In pharmacy claim files, one record pertains to one prescription. This is the case regardless of whether it's a new prescription or a prescription refill. In these files, there is no claim identifier unlike the other claim files. However the files contain several drug codes. On pharmacy claims is NDC, an 11-digit code that stands for National Drug Code. Also present on these records is AHFS, an 8-digit drug code which stands for American Hospital Formulary.

Pharmacy records also include GPI, the Generic Product Identifier, a 14-digit code which indicates the drug's therapeutic class. Other fields on the pharmacy record include the supply of the prescription or refill (QTY), and the date it was filled (FILLDATE). In Figure 20 is a sample of pharmacy claim records.

| MEMBERID          | DOB       | NDC         | LABEL     |           | AHFS     | PHARMACYNAME | QTY | FILLDATE |
|-------------------|-----------|-------------|-----------|-----------|----------|--------------|-----|----------|
| M0000074250011100 | 6/13/1933 | 00093550101 | BUDEPRION | TAB 100MG | 28160492 | Pharmacy C   | 30  | 4/4/2011 |
| M0000074250011100 | 6/13/1933 | 00093550101 | BUDEPRION | TAB 100MG | 28160492 | Pharmacy C   | 30  | 5/4/2011 |
| M0000074250011100 | 6/13/1933 | 00093550101 | BUDEPRION | TAB 100MG | 28160492 | Pharmacy C   | 30  | 6/3/2011 |
| M0000074250011100 | 6/13/1933 | 00093550101 | BUDEPRION | TAB 100MG | 28160492 | Pharmacy C   | 30  | 7/3/2011 |
| M0000074250011100 | 6/13/1933 | 00093550101 | BUDEPRION | TAB 100MG | 28160492 | Pharmacy C   | 30  | 8/2/2011 |

Figure 20. Pharmacy Claims File

#### SAS PROGRAMMING TOOLS

The Pharmacy Claims File contains the variable GPI14, the drug code defined above. The first two digits of the code indicate the class the drug belongs to, such as antidepressants. Since each record in the claims file is a prescription fill or refill, it's possible to create a report which contains the number of prescription refills grouped by drug class.

Before producing the report it's necessary to manipulate the data a little. A SAS programmer needs to extract the two-digit drug code from the GPI variable. The SUBSTR function can be used to do this. The drug class descriptions are contained in a separate lookup table. The two-digit class code will be used to join the claims file to the lookup table, and pull over the variable containing drug class descriptions.

To create a simple frequency report with the number of prescriptions by drug class, you should use PROC FREQ, which is the straight forward choice to produce such a report. To further enhance the report, you can display the counts in descending order, with the most frequent drug classes displayed at the top of the report. To add this feature, you code the ORDER=FREQ option on the PROC FREQ statement. The PROC FREQ code for the report is displayed in Figure 21 below.

Proc Freq Data=Pharmacy Order=FREQ;
 Tables GPI\_DESC / Out=PH\_FREQS List Missing;
 Title 'Number of Prescription Refills by Drug Class';
Run;

Figure 21. PROC FREQ code.

With some of the statistical and analytic procedures in SAS, users have the ability to create an output dataset containing the analysis results. PROC FREQ has this capability. Notice in Figure 16, that PROC FREQ uses the OUT= option on the TABLES statement to create an output SAS data set. A healthcare analyst may want to use this data set to produce additional analysis, or further refine the analysis.

For healthcare data analysis, it's valuable to create visual aids which illuminate the trends in your reports. SAS has effective tools for visual analytics. The Base SAS package includes ODS GRAPHICS procedures which produce a variety of graphs, charts, and plots. With PROC SGPLOT, you can create vertical and horizontal bar charts. The code for PROC SGPLOT is displayed in Figure 22.

```
Proc Sgplot Data=PH_FREQS;
    Vbar GPI_DESC / Response=Count barwidth=.5;
    Yaxis Label='Frequency Count' Min=0 Max=15000;
    Xaxis Label='Drug Class' Fitpolicy=Stagger;
    Title'Frequency of Prescription Refills by Drug Class';
Run;
```

# Figure 22. PROC SGPLOT

With PROC SGPLOT you use the VBAR statement to create a vertical bar chart. You can modify the attributes of the chart axes using the XAXIS and YAXIS statements respectively. The output from PROC FREQ and PROC SGPLOT is provided in Appendix III. The reports clearly show that the drug class with the highest volume of prescription refills is anti-depressants.

#### MEMBERSHIP\ENROLLMENT FILES

In addition to utilization files, healthcare claims data files also include membership data. A set of claims files for an insurance plan usually includes a membership table, with information for each covered member. An insured member is considered the same as a patient from a provider standpoint. A membership table can be linked to the claims file using a membership or subscriber identifier.

A member table may contain more than one record per member. Each record designates a specific enrollment period for a member. A member with multiple records in the membership table indicates a member with several enrollment periods. This may happen for several reasons. For instance, a new year starts a new enrollment period. Also, a member's coverage might be terminated due to switching employers, and the member re-enrolls in the same plan a few months after switching.

The membership table includes several key fields and data elements. The member identifier is the MemberID variable. The file includes dates of enrollment, including both starting and ending dates. The table also includes demographic information, such as date of birth and sex, which are occasionally found on claims files. In addition to these fields, a membership file usually includes benefit and eligibility information. A sample membership table is displayed in Figure 23.

| MEMBERID          | BEGINENROLL | ENDENROLL  | DOB        | SEX |
|-------------------|-------------|------------|------------|-----|
| M0000000860000100 | 1/1/2010    | 12/31/2011 | 5/14/1930  | F   |
| M0000008270000200 | 6/1/2009    | 12/31/2009 | 12/17/1928 | F   |
| M0000008270000200 | 1/1/2010    | 10/31/2010 | 12/17/1928 | F   |
| M0000013530000400 | 1/1/2007    | 12/31/2007 | 3/6/1937   | М   |
| M0000013530000400 | 1/1/2008    | 12/31/2008 | 3/6/1937   | М   |

Figure 23. Membership File

#### SAS PROGRAMMING TOOLS

Working with a membership table allows a SAS programmer analyst to validate whether submitted claims pertains to a member or not. All submitted claims by a provider should be for healthcare services rendered to a patient who is a member of the health plan. If a claim was submitted for a patient who's not a member of the plan, it could be a case of health care fraud. Of course, if a claim is submitted for a patient who doesn't have active enrollment, the payor won't reimburse the provider. For these reasons it's important to connect claims files with the membership file.

For purposes of analysis, it's worthwhile to use demographic variables to group data in a claims report. Demographic variables such as sex and date of birth are found on a membership table, and can be obtained by joining the claims file with the membership file. A DATA STEP Merge can be used to join the two files. Then, the SAS programmer analyst can produce a report of claims volume and payments grouped by gender and age group

The DATA STEP Merge gives the programmer the ability to subset merge results into matches and non-matches. By using the IN= temporary variable, SAS output data sets can be constructed containing the matched and non-matched subsets. The IN= variable is assigned values which refer to one of the data sets being merged. Thereby IN= can flag records found in one data set or the other. To output the match results into SAS data sets the IN= variable is referenced in the subsetting IF statement.

For a DATA STEP Merge, the input data sets are required to be sorted on the BY variable first, which usually entails coding PROC SORT. Before merging with the claims file, it's a good practice to remove duplicate records, if there are any, for members who have multiple enrollment periods. With PROC SORT you can use the NODUPKEY option to remove duplicate records based on a BY variable. In our example, separate SAS data sets containing claims from members, and claims from non-members respectively, are output from the match-merge. The code for the DATA STEP Merge is displayed in Figure 24.

```
Proc Sort Data=admhlth.members Out=Members Nodupkey;
    By MemberID;
Run;

Proc Sort Data=admhlth.facilityheader(Keep=MemberID DOB Sex) Out=FacHeader;
    By MemberID;
Run;

Data Claims_Members Claims_NonMembers;
    Merge FacHeader(In=B) Members(In=A);
    By MemberID;

If A and B Then Output Claims_Members;
    Else If A and Not B Then Output Claims_NonMembers;
Run;
```

Figure 24. DATA STEP Merge – Membership File with Claims File

Now that demographic variables AGE and SEX are on a claim record, the analyst can develop a report which contains the frequency of claims, and claim paid amounts based on age group and gender. From the standpoint of an insurance company, it's worthwhile to track costs for specific age groups, and gender-specific age groups which constitute high-risk populations.

The REPORT Procedure is a versatile tool to produce reports with multiple grouping variables. With PROC REPORT, you use the DEFINE statement to set your grouping variables and analysis variables. You can select different analyses for each variable using statistic keywords. With the BREAK and RBREAK statements, you can compute subtotals for levels of group variables and report totals, adding further dimensionality. The PROC REPORT code is displayed in Figure 25, and the output from PROC REPORT is in Appendix IV.

```
Proc Report Data=ClaimsMembers Headline Headskip;
Column Sex Age Count AmtPaid;
Define Sex / Group 'Gender';
Define Age / Group Format=AgeGrp. 'Age Group';
Define Count / Analysis N 'Claim Volume';
Define AmtPaid / Analysis Sum 'Claim Payments';

Break After Sex / Summarize;
RBreak After / Summarize;
Run;
```

Figure 25. PROC REPORT

#### **DIAGNOSIS CODE LOOKUP FILE**

Claims file records include diagnosis codes, but don't always include diagnosis descriptions. Diagnosis code descriptions are frequently contained in a separate file. This file contains a description for each unique diagnosis code. Many vendors and data organizations maintain diagnosis code lists, and provide them to users in a downloadable format, which can be incorporated into claims files. Diagnosis code lists are available for both ICD9/10 codes, and DRG codes. The ICD9 code list is quite extensive, since there are over 15000 unique ICD9 codes, with the codes being specific to the 4<sup>th</sup> or 5<sup>th</sup> digit.

The diagnosis code file usually just contains two fields; the code and the code description. The diagnosis code file serves as a lookup table, and can be incorporated with claims by merging or joining by diagnosis code. A SAS programmer would use a DATA STEP Merge or PROC SQL Join to execute this. However, another valid Base SAS technique is to construct a format from the diagnosis code list. With this lookup method, you can simply apply the format to a diagnosis code variable on the claims file.

Using PROC FORMAT it's possible to generate a data driven format. To perform this, users reference the diagnosis code file as an input file to PROC FORMAT, instead of hard-coding lookup values in a VALUE statement. The input file is called a CNTLIN data set. PROC FORMAT generates the format using the variables in the CNTLIN data set. The CNTLIN data set must contain the required variables FMTNAME, START, and LABEL. The variable END is required If you're assigning a single label to a range of values. The code for PROC FORMAT with the CNTLIN option is displayed in Figure 26 below.

Proc Format Library=FORMATL CNTLIN=ICD9DX;
Run:

# Figure 26. PROC FORMAT WITH CNTLIN OPTION.

In a CNTLIN data set a user might want to include the TYPE variable which indicates the format type; numeric or character. As shown in Figure 21, using the LIBRARY= option the format can be stored in a permanent FORMAT library. This allows the format to be used in a separate SAS program. To do this, SAS has to search and find the format in a format library. The FMTSEARCH= global or system option must be used to find the format in the permanent format library.

Diagnosis code lists are valuable in healthcare reporting and analytics. From the standpoint of a hospital provider, admissions for specific diagnoses entail long hospital stays, with hospital inpatient stays being a significant cost area. From the standpoint of a payor, long hospital patient stays mean larger claim bills, and then larger reimbursements. Payors have an incentive to track specific diagnoses, such as chronic diseases, which increase the financial risk a patient poses to an insurance company.

Producing a report which displays the 10 most common patient diagnoses would be a priority task for a healthcare analyst to perform. The 10 most common diagnoses are referred to as the top 10 diagnoses. PROC FREQ is the primary SAS tool to produce frequencies. With the ORDER= option, the diagnoses can be output in descending order based on frequency. The top 10 frequencies can be saved in an output data set using the OUT= option. PROC FREQ code with the ORDER= option is displayed in Figure 27.

```
Proc Freq Data=FacHeader noprint order=freq;
  Tables PDX / List Missing Out=dxfreqs(obs=10);
Run;
```

Figure 27. PROC FREQ with ORDER= Option.

For hospital providers, performance measures rate the quality of care and service that a facility provides. For accreditation, hospitals are required to submit performance measures to national organizations. For hospital inpatient facilities, patient length of stay is a valid measure for provider reporting.

Length of Stay (LOS) is defined as the number of days between the admission date and discharge date. LOS can be computed from claims files. To enhance a report, Average Length of Stay by diagnosis can be computed. Average LOS can be computed from a DATA STEP using BY—GROUP processing. Figure 28 below shows the DATA STEP code to compute Average LOS by diagnosis.

```
Data FacH_Avg_Sum;
Set FacilityH;

By ICD9DX_Description;

If First.ICD9DX_Description Then Do;
Count=0;
LOS_Sum=LOS;
End;

Count+1;
LOS_Sum+LOS;

If Last.ICD9DX_Description Then Do;
AvgLOS=LOS_Sum/Count;
Output;
End;

Keep ICD9DX_Description Count AVGLOS;
Run;
```

Figure 28. DATA STEP with BY-GROUP processing.

With BY-Group processing, it's required to sort the data set on the BY variable using PROC SORT first. BY-Group processing creates two temporary variables; FIRST. and LAST. Within a DATA STEP, the FIRST. and LAST. variables can be used to flag the starting and ending records of a By Group, to perform computations at those points. Also, the SUM statement is used to aggregate records across By Groups. The code in Figure 28 produces a summary data set containing Counts of Claims and Average Length of Stay by Diagnosis. The report created from this data set is provided in Appendix V.

#### CONCLUSION

With all the different types and sources of data, administrative healthcare data structures are very complex and nuanced. The SAS System includes robust tools and constructs for tackling the tangled web of administrative healthcare data, and reducing its complexity. For each type of task with healthcare data a SAS programmer or analyst needs to perform, from validation and quality control, to manipulation, to reporting and analytics, SAS provides a wealth of capable programming tools. This workshop was intended to give attendees some practical experience using these tools with healthcare data to provide exposure to what a programmer or analyst might encounter in a real-world setting.

#### **REFERENCES**

Marge Scerbo, Craig Dickstein, and Alan Wilson. *Healthcare Data and the SAS System.* Cary, NC: SAS Institute, 2001

Dickstein, Craig and Renu Gehring. 2014. *Administrative Healthcare Data: A Guide to its Origin, Content, and Application using SAS*. Cary, NC: SAS Institute Inc.

Wikipedia. "International Statistical Classification of Diseases and Related Health Problems". Accessed August 22, 2018. https://en.wikipedia.org/wiki/International\_Statistical\_Classification\_of\_Diseases \_and\_Related\_Health\_Problems.

Wikipedia. "ICD10 Procedure Coding System". Accessed August 22, 2018. https://en.wikipedia.org/wiki/ICD-10\_Procedure\_Coding\_System.

#### **ACKNOWLEGEMENTS**

The author would like to thank Paul Slagle, PharmaSUG 2023 Operations Chair, Eric Larson, PharmaSUG 2023 Academic Chair, Natalie Martinez and Neharika Sharma, Hands-on Training Section Co-Chairs, and the PharmaSUG Executive Committee and Conference Team for accepting my abstract and paper and for organizing this great conference.

Jay Iyengar is Director of Data Systems Consultants LLC. He is a SAS consultant, trainer, and SAS Certified Advanced Programmer. He's been an invited speaker at several SAS user group conferences (WIILSU, WCSUG, SESUG) and has presented papers and training seminars at SAS Global Forum, PharmaSUG, and other regional and local SAS User Group conferences (MWSUG, NESUG, WUSS, MISUG). He was co-leader and organizer of the Chicago SAS Users Group (WCSUG) from 2015-19. His industry experience includes Health care, Public Health, International Trade, Marketing and Education.

# **CONTACT INFORMATION**

Your comments and questions are valued and encouraged. Contact the author at:

Jay Iyengar Data Systems Consultants LLC Oak Brook, IL 60523

Email: datasyscon@gmail.com

Linkedin: https://www.linkedin.com/in/jisasprogconsult

#### TRADEMARK CITATION

SAS and all other SAS Institute Inc. product or service names are registered trademarks or trademarks of SAS Institute Inc. in the USA and other countries. ® indicates USA registration. Other brand and product names are registered trademarks or trademarks of their respective companies.

# **APPENDIX** I

| Data Set Name              | ADMHLTH.FACILITYHEADER    | r                           | 6654 |
|----------------------------|---------------------------|-----------------------------|------|
| Member Type                | DATA                      | Variables                   | 27   |
| Engine                     | V9                        | Indexes                     | 0    |
| Created                    | 10/21/2014 12:00:29       | Observation Length          | 256  |
| Last Modified              | 10/21/2014 12:00:29       | <b>Deleted Observations</b> | 0    |
| Protection                 |                           | Compressed                  | NO   |
| Data Set Type              |                           | Sorted                      | NO   |
| Label                      |                           |                             |      |
| <b>Data Representation</b> | WINDOWS_64                |                             |      |
| Encoding                   | wlatin1 Western (Windows) |                             |      |

|                            | Engine/Host Dependent Information                                      |  |  |  |  |  |  |
|----------------------------|------------------------------------------------------------------------|--|--|--|--|--|--|
| Data Set Page Size         | 65536                                                                  |  |  |  |  |  |  |
| Number of Data Set Pages   | 27                                                                     |  |  |  |  |  |  |
| First Data Page            | 1                                                                      |  |  |  |  |  |  |
| Max Obs per Page           | 255                                                                    |  |  |  |  |  |  |
| Obs in First Data Page     | 239                                                                    |  |  |  |  |  |  |
| Number of Data Set Repairs | 0                                                                      |  |  |  |  |  |  |
| Filename                   | /folders/myfolders/SAS Data Sets/AdmHealthData/facilityheader.sas7bdat |  |  |  |  |  |  |
| Release Created            | 9.0401M1                                                               |  |  |  |  |  |  |
| Host Created               | X64_7PRO                                                               |  |  |  |  |  |  |
| Inode Number               | 139102                                                                 |  |  |  |  |  |  |
| Access Permission          | rw-rw-r                                                                |  |  |  |  |  |  |
| Owner Name                 | Sasdemo                                                                |  |  |  |  |  |  |
| File Size                  | 2MB                                                                    |  |  |  |  |  |  |
| File Size (bytes)          | 1835008                                                                |  |  |  |  |  |  |

|    |            |      | Al  | phabetic List of Va | riables and Attribi | utes                         |
|----|------------|------|-----|---------------------|---------------------|------------------------------|
| #  | Variable   | Type | Len | Format              | Informat            | Label                        |
| 6  | AdmitDt    | Num  | 8   | YYMMDD10.           |                     | Admission Date               |
| 9  | AmtPaid    | Num  | 8   | 12.2                |                     | Claim Paid Amount            |
| 11 | BillType   | Char | 3   | \$3.                | \$3.                | Type of Bill                 |
| 1  | ClaimID    | Char | 10  | \$10.               |                     | Claim Number                 |
| 4  | DOB        | Num  | 8   | YYMMDD10.           | MMDDYY10.           | Member Date of Birth         |
| 8  | DRG        | Char | 5   | \$3.                |                     | Derived DRG                  |
| 26 | DRGDesc    | Char | 58  |                     |                     |                              |
| 7  | DischgDt   | Num  | 8   | YYMMDD10.           |                     | Discharge Date               |
| 13 | Dx_2       | Char | 5   | <b>\$5.</b>         | \$5.                | Other Diagnosis 1            |
| 14 | Dx_3       | Char | 5   | \$5.                | \$5.                | Other Diagnosis 2            |
| 15 | Dx_4       | Char | 5   | \$5.                | \$5.                | Other Diagnosis 3            |
| 16 | Dx_5       | Char | 5   | \$5.                | \$5.                | Other Diagnosis 4            |
| 17 | Dx_6       | Char | 5   | \$5.                | \$5.                | Other Diagnosis 5            |
| 18 | Dx_7       | Char | 5   | \$5.                | \$5.                | Other Diagnosis 6            |
| 19 | Dx_8       | Char | 5   | \$5.                | \$5.                | Other Diagnosis 7            |
| 2  | MemberID   | Char | 17  | \$17.               |                     | Member ID                    |
| 27 | PDXDesc    | Char | 35  |                     |                     |                              |
| 10 | PaidDt     | Num  | 8   | YYMMDD10.           |                     | Claim Paid Date              |
| 12 | Pdx        | Char | 5   | \$5.                | \$5.                | Principal Diagnosis          |
| 20 | Ppx        | Char | 5   | \$5.                | \$5.                | Principal Surgical Procedure |
| 5  | ProviderID | Char | 10  | \$10.               |                     | Servicing Provider           |
| 21 | Px_2       | Char | 5   | \$5.                | \$5.                | Other Surgical Procedure 1   |
| 22 | Px_3       | Char | 5   | \$5.                | \$5.                | Other Surgical Procedure 2   |
| 23 | Px_4       | Char | 5   | \$5.                | \$5.                | Other Surgical Procedure 3   |
| 24 | Px_5       | Char | 5   | \$5.                | \$5.                | Other Surgical Procedure 4   |
| 25 | Px_6       | Char | 5   | \$5.                | \$5.                | Other Surgical Procedure 5   |
| 3  | Sex        | Char | 1   | \$1.                | \$1.                | Member Sex                   |

# **APPENDIX II**

|            |                                     | Number of | Claim<br>Payments |
|------------|-------------------------------------|-----------|-------------------|
|            |                                     | Claims    | Sum               |
| Provider   | Procedure                           | 1         | \$159.44          |
| P623456834 | Procedure                           |           |                   |
|            | HOM HLTH AIDE/CNA PROV CARE HOM; HR | 19        | \$7,515.54        |
|            | NRS CARE HOM; REGISTERED NURSE-HOUR | 79        | \$21,462.37       |
|            | NURSING CARE THE HOME; LPN PER HOUR | 10        | \$1,938.66        |
|            | OCCUPATIONAL THERAPY HOME PER DIEM  | 5         | \$2,174.04        |
|            | PHYSICAL THERAPY; HOME PER DIEM     | 9         | \$2,046.15        |
|            | Total                               | 122       | \$35,136.76       |
| P833477652 | Procedure                           |           |                   |
|            | NON-EMERG TRNSPRT; ENCOUNTER/TRIP   | 42        | \$1,822.09        |
|            | NONEMERG TRNSPRT: WHEELCHAIR VAN    | 99        | \$8,477.48        |
|            | NONEMERGENCY TRNSPRT; STRETCHER VAN | 3         | \$619.78          |
|            | Total                               | 144       | \$10,919.34       |

|            |                                     | Number of | Claim<br>Payments |
|------------|-------------------------------------|-----------|-------------------|
|            |                                     | Claims    | Sum               |
| P843456976 | Procedure                           |           |                   |
|            | BREATHING CIRCUITS                  | 1         | \$16.35           |
|            | CONTINUOUS AIRWAY PRESSURE DEVICE   | 1         | \$87.18           |
|            | DME MISCELLANEOUS                   | 2         | \$35.68           |
|            | FCE MASK INTERFCE REPL FULL MASK EA | 1         | \$0.00            |
|            | HUMDIFIR HEAT USED W/POS ARWAY PRSS | 3         | \$344.60          |
|            | O2 CNTN GASEOUS 1 U = 1 CUBIC FOOT  | 65        | \$3,982.00        |
|            | O2 CONC 85%/>02 CONC PRSC FLW RATE  | 33        | \$4,401.10        |
|            | O2 CONTENTS LQD 1 U EQUALS 1 POUND  | 105       | \$5,607.84        |
|            | OXIMETER MSR BLD O2 LEVL NON-INVASV | 1         | \$108.38          |
|            | PRTBLE GASEOUS O2 SYS RENTAL;       | 24        | \$1,251.03        |
|            | PRTBLE LIQUID O2 SYS RENTAL;        | 1         | \$28.31           |
|            | REGULATOR                           | 1         | \$16.22           |
|            | RESP ASST DEVC BI-LEVL PRSS CAPABIL | 5         | \$1,464.66        |
|            | RESP SUCTN PUMP HOME MODEL ELEC     | 1         | \$25.54           |
|            | STATION LIQUID O2 SYS RENTAL;       | 41        | \$5,784.84        |
|            | TRACHEOST/LARYNGECT TUBE CUFF PVC   | 2         | \$0.00            |
|            | VCV W/O PRESS SUPP INVASV INTRFACE  | 1         | \$0.00            |
|            | Total                               | 288       | \$23,153.73       |

# **APPENDIX III**

|                                         |           |         | Cumulative | Cumulative |
|-----------------------------------------|-----------|---------|------------|------------|
| GPI_Desc                                | Frequency | Percent | Frequency  | Percent    |
| ANTIDEPRESSANTS                         | 11135     | 39.5    | 11135      | 39.5       |
| ANTIHYPERTENSIVES                       | 5837      | 20.7    | 16972      | 60.2       |
| BETA BLOCKERS                           | 5624      | 19.9    | 22596      | 80.1       |
| ANTIASTHMATIC AND BRONCHODILATOR AGENTS | 5598      | 19.9    | 28194      | 100.00     |

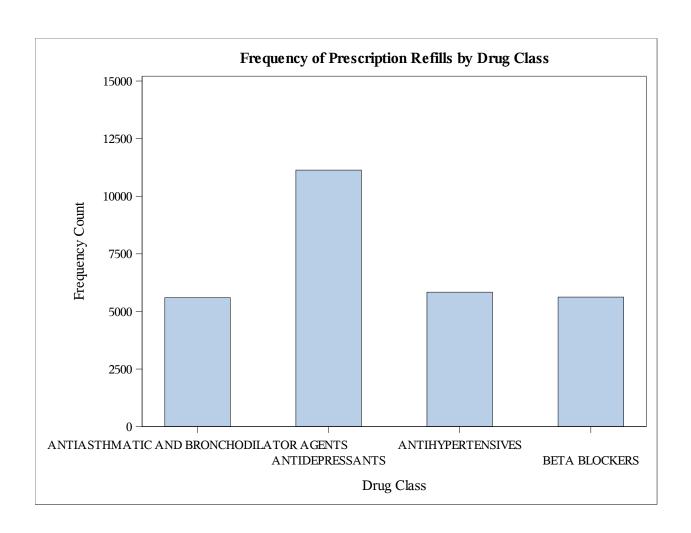

# **APPENDIX IV**

| Gender | Age<br>Group | Claim<br>Volume | Claim Payments |
|--------|--------------|-----------------|----------------|
| F      | 0-20         | 329             | \$2,864,724    |
|        | 100+         | 3               | \$21,873       |
|        | 21-40        | 850             | \$5,312,119    |
|        | 41-60        | 835             | \$7,726,998    |
|        | 61-80        | 1278            | \$10,347,868   |
|        | 81-100       | 694             | \$4,881,086    |
| F      |              | 3989            | \$31,154,669   |
| M      | 0-20         | 311             | \$2,923,444    |
|        | 21-40        | 245             | \$2,149,735    |
|        | 41-60        | 659             | \$6,485,182    |
|        | 61-80        | 1032            | \$10,036,820   |
|        | 81-100       | 418             | \$3,147,592    |
| M      |              | 2665            | \$24,742,773   |
|        |              | 6654            | \$55,897,442   |

# **APPENDIX V**

|                                                  |       | Average        |
|--------------------------------------------------|-------|----------------|
| ICD9DX_Description                               | Count | Length of Stay |
| ATRIAL FIBRILLATION                              | 69    | 4.8            |
| CORONARY ATHEROSCLEROSIS NATIVE CORONARY ARTERY  | 137   | 2.8            |
| ENCOUNTER FOR ANTINEOPLASTIC CHEMOTHERAPY        | 141   | 5.5            |
| END STAGE RENAL DISEASE                          | 73    | 25.5           |
| LOC OSTEOARTHROS NOT SPEC PRIM/SEC LOWER LEG     | 85    | 3.1            |
| OBSTRUCTIVE CHRONIC BRONCHITIS WITH EXACERBATION | 84    | 3.5            |
| OTHER SPECIFIED REHABILITATION PROCEDURE OTHER   | 157   | 16.5           |
| PNEUMONIA, ORGANISM UNSPECIFIED                  | 163   | 5.4            |
| PREV C/S DELIV DELIV W/WO MENTION ANTPRTM COND   | 82    | 3.1            |
| UNSPECIFIED SEPTICEMIA                           | 96    | 7.6            |